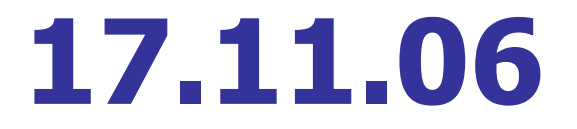

# Решение задач с линейными массивами

*«Приведи с своём сознании все по существу взаимосвязные между собой предметы в ту именно связь, в которой они действительно находятся в природе».*

#### Песталоцци

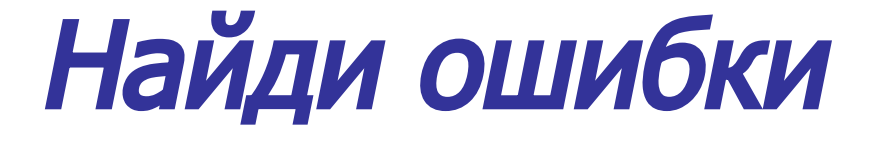

# var: a: aray  $[-4,-10]$  – real;

# **var a: array [-10 .. -4] of real;**

#### Опиши массив:

Опиши целочисленный массив x, состоящий из 25 элементов, диапазон изменения индекса заканчивается 17.

**var x: array [-7 .. 17] of integer;**

Используемые массивы: Массив а хранит массу продуктов в граммах

Массив **b** хранит количество белка в 100 граммах продукта

# Для Z кг необходимо белка:  $X = 2.5 * Z = 125.50$  (rp) Меню предлагает белка: Y = Сумма количества белка в каждом продукте

# Достаточно белка или нет?  $X <$  = Y - достаточно, в противном случае - нет

```
program primer;
var a: array [1..10] of integer;
     b: array [1..10] of real;
     i: integer; x,y,z: real;
     begin writeln ('z = '); readln (z);
           for i:=1 to 10 do 
               begin write ('a[', i, ']=');
                      readln (a[i]);
               end;
           for i:=1 to 10 do 
               begin write ('b[', i, ']=');
                      readln (b[i]);
               end;
              x:=2,5*z;
               y:=0;
               for i:=1 to 10 do y:= y + a[i]*b[i]/100;
               if (x <= y) then writeln ('dostatochno!')
                          else writeln ('nedostatochno!');
               readln;
    end.
```
Расстояние между точкой с координатами (x,y) и точкой с координатами (a,b):

 $d = ((a - x)^2 + (b - y)^2)^{1/2}$ 

# Используемые массивы: Массив **x** хранит координаты х Массив y хранит координаты y Массив **d** хранит расстояния

Лист 1. Задача 2

#### Операция с элементами массива:

#### Определение минимального элемента массива d

# Лист 2. Задача для самостоятельной работы

```
program primer
var a: array [1..100] of integer;
     i,n,k:integer;
begin writeln ('n = '); readln (n);
         for i:=1 to n do 
             begin write ('a[', i, ']=');
                    readln (a[i]);
            end;
         k:=0;
         for i:=1 to n do if ( a[i] > 4400 ) then k:=k+1;
         writeln (k, ' rabotnikam vyplatit premiu');
         readln;
```
**end.**

*«Приведи с своём сознании все по существу взаимосвязные между собой предметы в ту именно связь, в которой они действительно находятся в природе».*

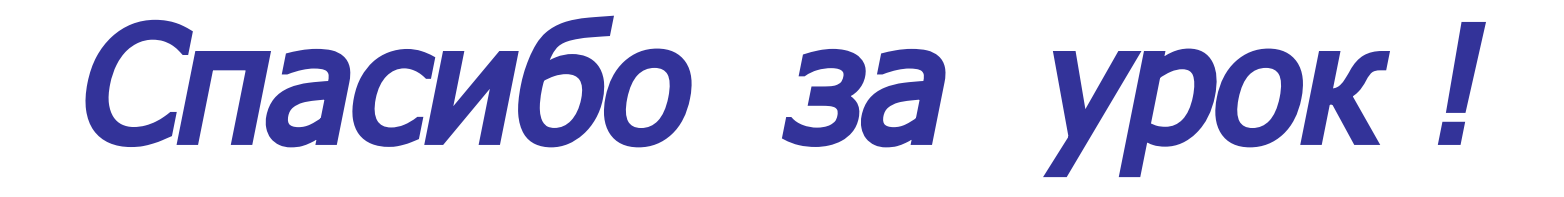